## SAP ABAP table INM KFM TS KF SELTAB {Table Structure for Output of Key Figure Selection}

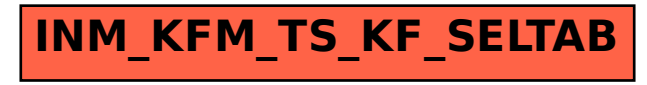